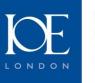

Leading education and social research Institute of Education University of London

**Digital Literacies** Newsam Library & Archives

@NazlinBhimani 19.02.14

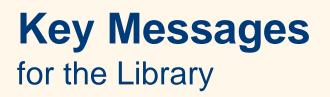

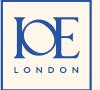

Leading education and social research Institute of Education University of London

- 1. Diverse experiences but resilient students
- 2. Complex contexts including complex systems and pervasive technologies
- 3. Support systems

# So, what are we doing and what do we intend to do?

Diverse Student Experiences

1

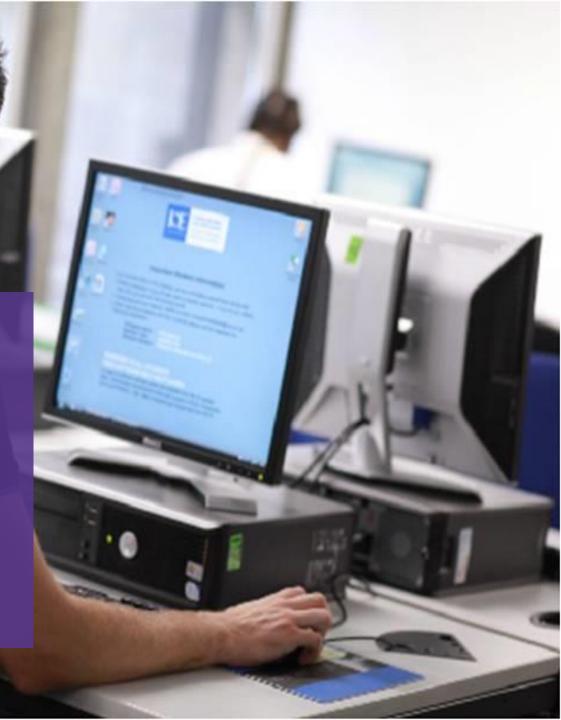

#### Diverse Student Experiences

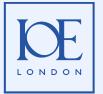

Leading education and social research Institute of Education University of London

- Students come with different prior learning experiences
- They learn in different ways
- They have different levels of competencies language, academic backgrounds, technological know-how etc.
- They use different devices tablets, smart phones (Apple, Android, Google etc), laptops, PCs, Macs, etc.
- They study in different spaces home, library, work, bathroom, whilst travelling, on the tube, on the train, on the bus, whilst waiting in a queue, whilst eating etc.

#### Complex Contexts

2

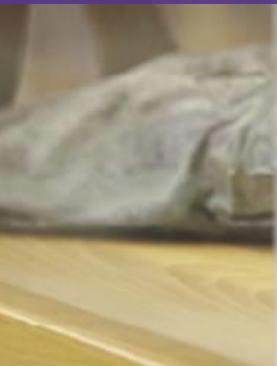

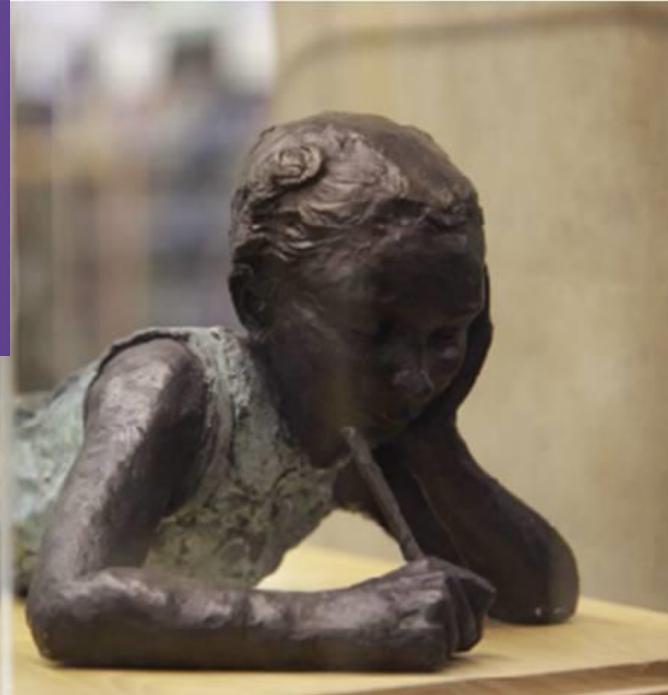

### **Complex Contexts**

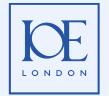

Leading education and social research Institute of Education University of London

•Study Spaces: group, single, computing, laptop, tablets, smart phones, virtual, physical etc.

•Mobile friendly access: IOE LibGuides, LibAnswers, Catalogue, Databases, Ebook Platforms)

#### •Accessibility:

- •Physical (SCONUL, Bloomsbury Libraries, M25, ETHOS)
- •Digital (Single Login, Discovery Layer, Support)

•Training on digital personality/footprint via social media, networking, using new technologies etc.

Support Systems

3

## How to...

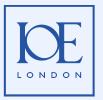

Leading education and social research Institute of Education University of London

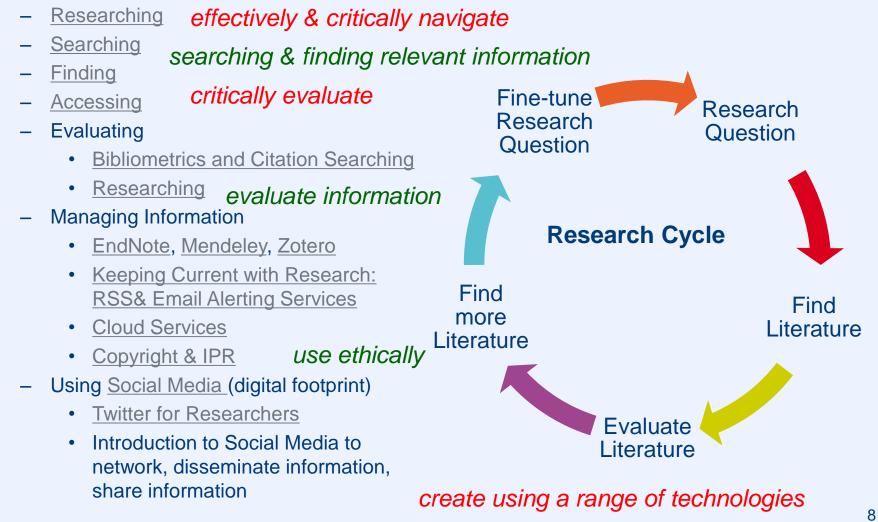

Communicate/share in an ethical manner

Newsam Library & Archives Institute of Education University of London

PLAY THERAPY

20 Bedford Way London WC1H 0AL @IOELibrary